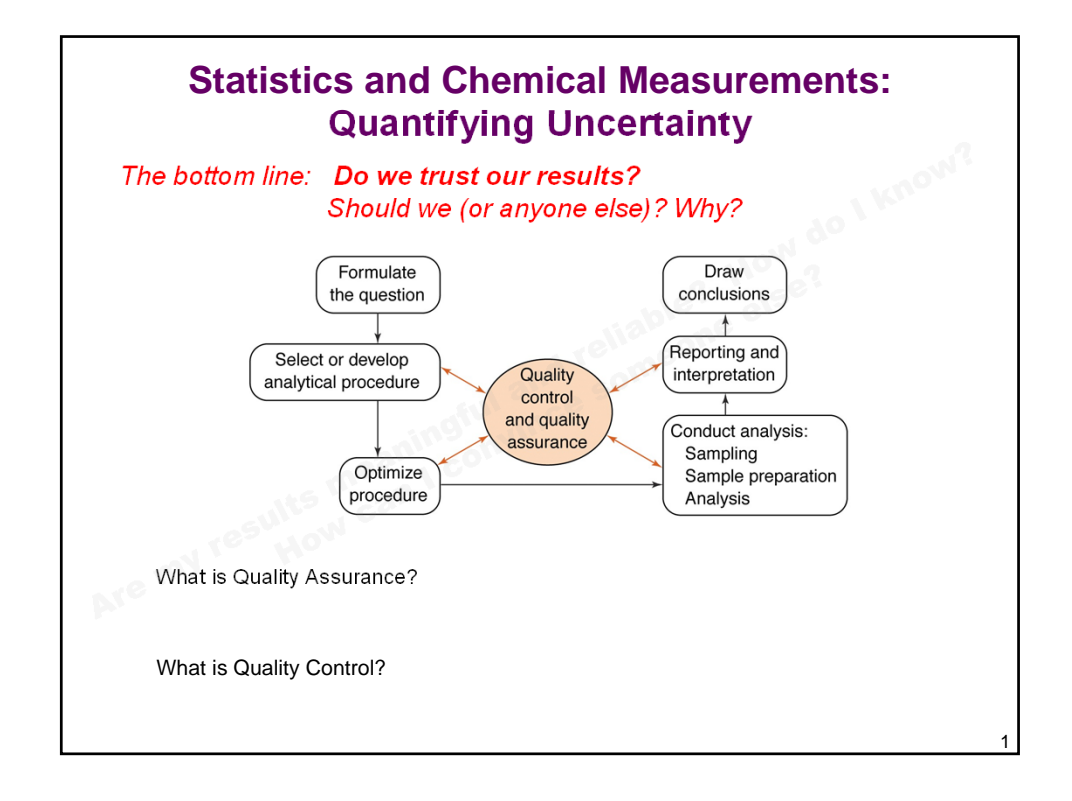

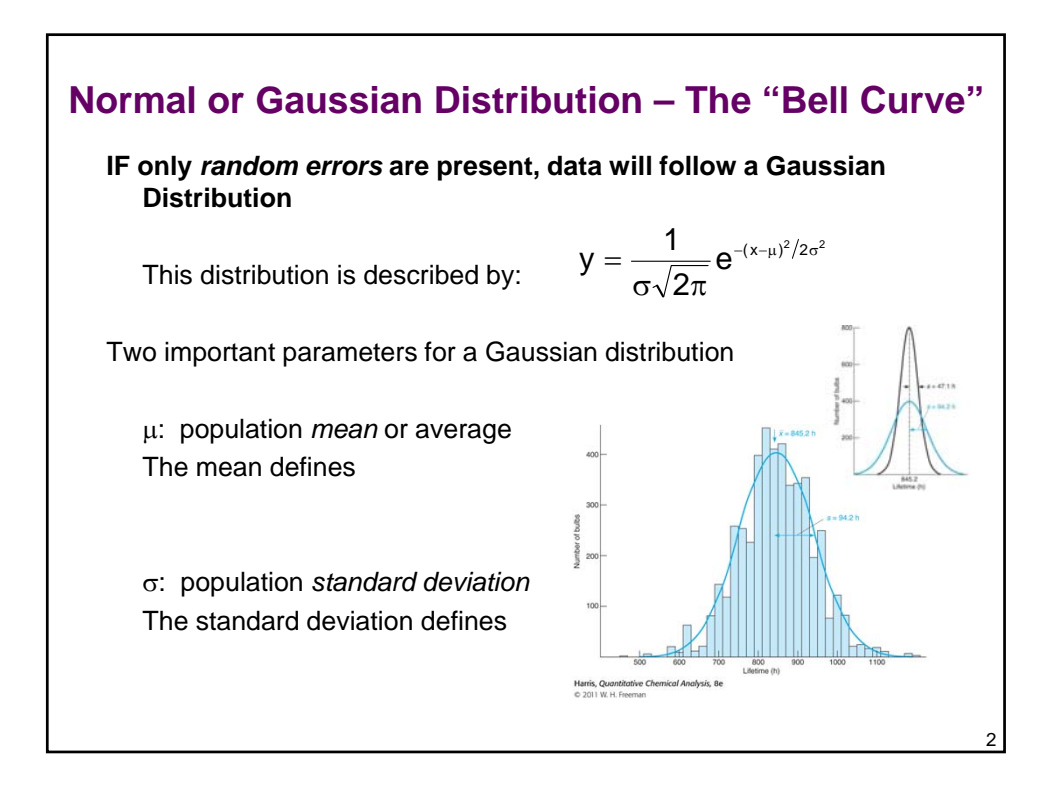

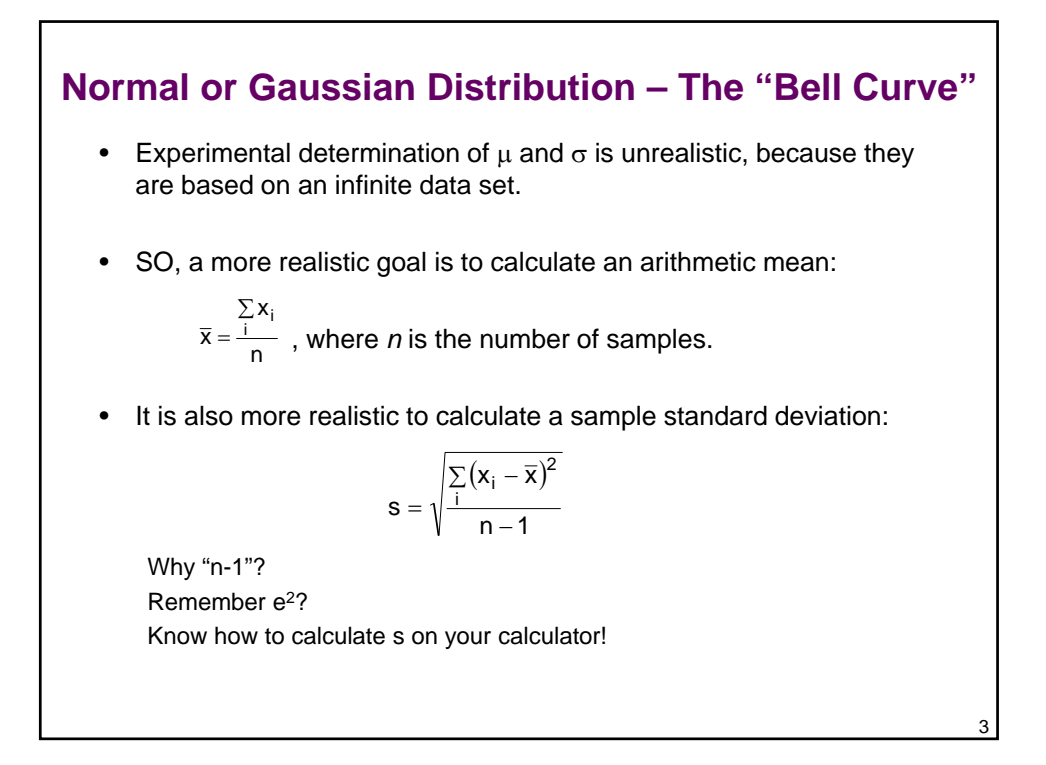

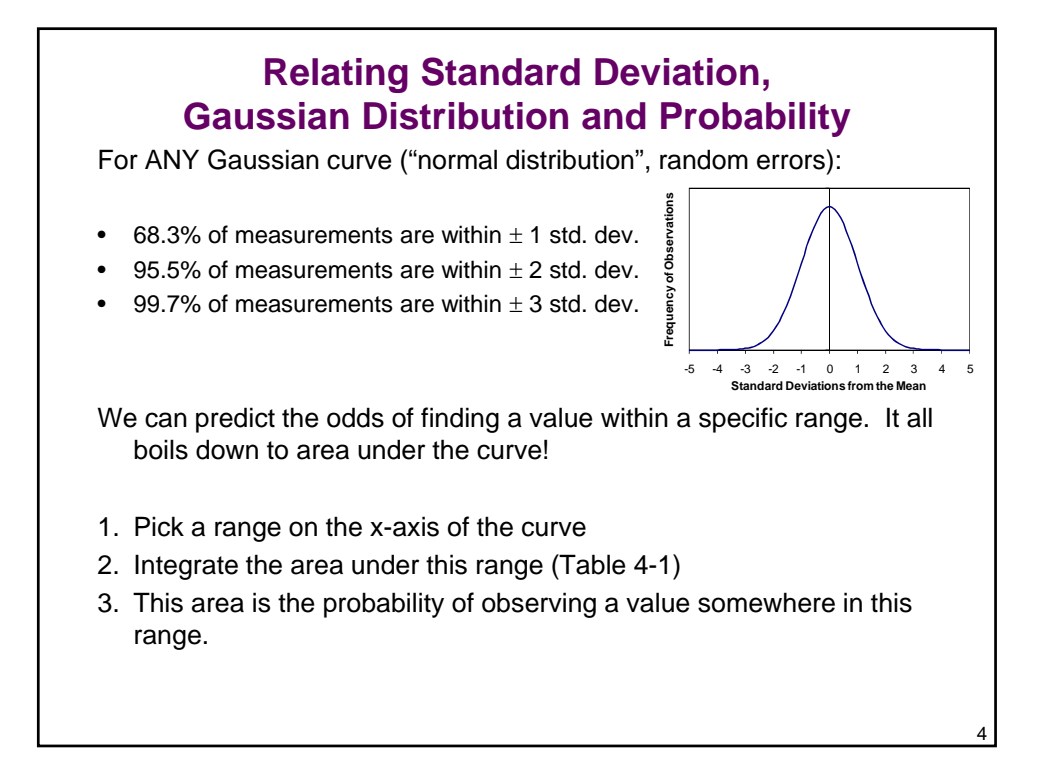

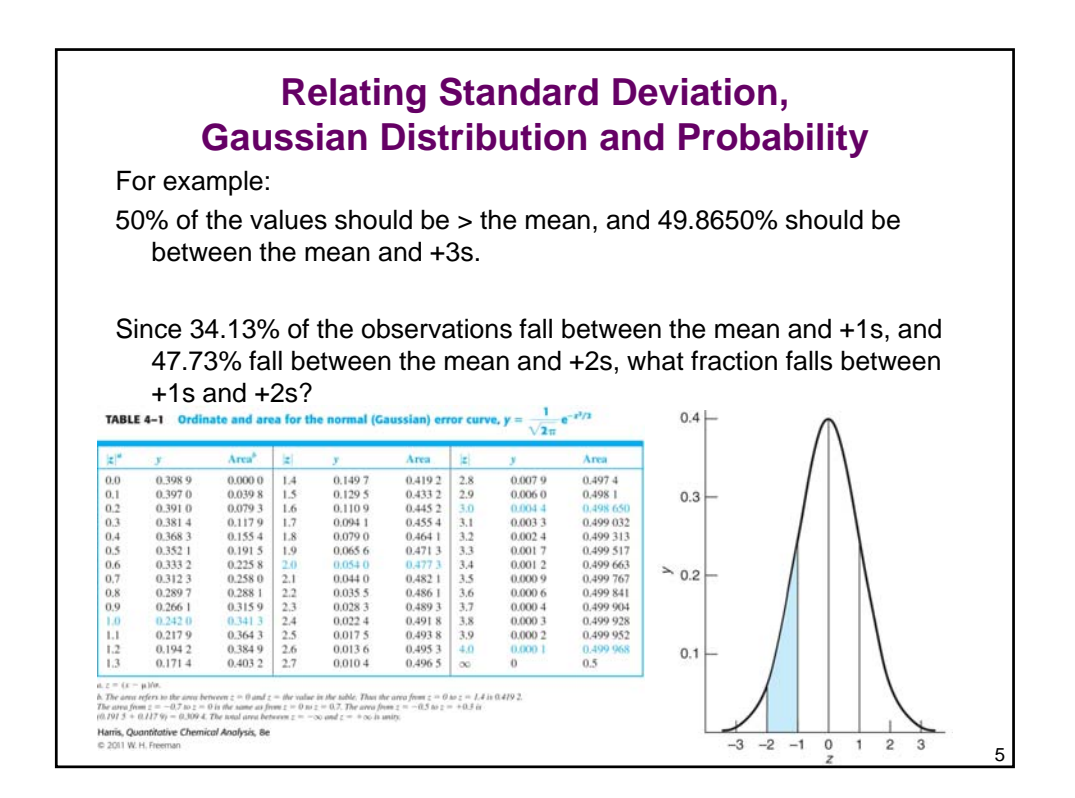

## **So just how good are your data? How do you know (statistically)?** When we determine an average (with some associated error), how sure are we that the "true value" is close to this average? • What factors influence this confidence? The most common statistical tool for determining that the "true" value is close to our calculated mean is the **confidence interval.** The *confidence interval* presents a range about the mean within which there is a fixed probability of finding  $\mu$ . *WITH ONE KEY ASSUMPTION!* n  $\mu = \overline{x} \pm \frac{\overline{ts}}{\sqrt{t}}$

6

7

## **Confidence Intervals**

$$
\mu=\overline{x}\pm\frac{ts}{\sqrt{n}}
$$

• Values for t are tabulated based on several confidence levels and various numbers of degrees of freedom.

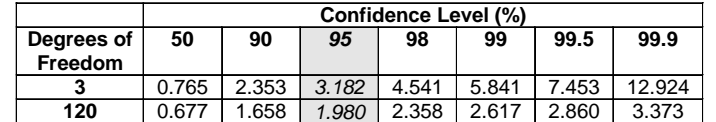

- **NOTE:** even though the number of measurements (n) is used in the CI calculation, t is determined based on the *degrees of freedom* (n-1).
	- How can we work to minimize the range calculated at a given confidence interval?
	- How would you cut the CI in half experimentally?

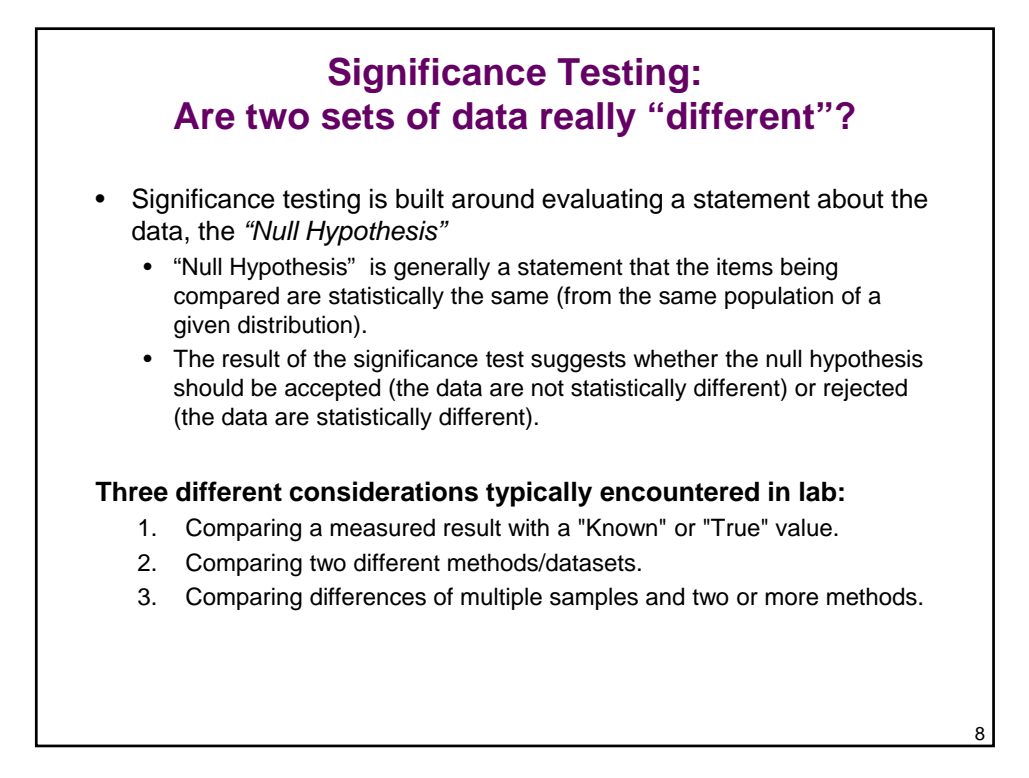

9

## **Significance Testing: General Steps in Significance Testing**

- 1. State the null hypothesis
- 2. Select the appropriate test (for the scenario and for the data distribution)
- 3. Choose the level of significance for the test
	- Generally base our determination of the 95% confidence interval.
		- If there is greater than 95% probability that the data are the same, we say they do not differ. Less than 95% probability indicates statistically different results.
- 4. Choose the number of "tails" for the test
	- Two tailed: Difference in either direction (too large or too small)
	- One tailed: Difference in only one direction (**either** too large **or** too small)
- 5. Calculate the test statistic
	- "t" tests compare means, "F" tests compare standard deviations
- 6. Compare the test statistic with the critical value for the test
	- Critical values can be found in reference tables
		- *Use correct number of degrees of freedom.*
	- Accept or reject the null hypothesis based on this comparison

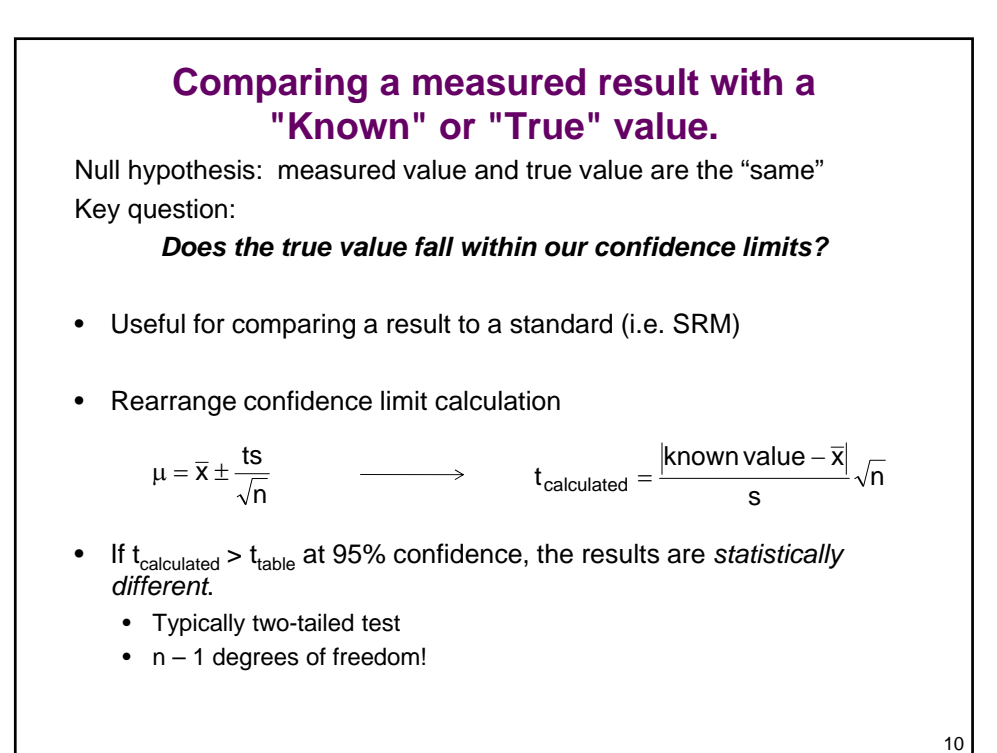

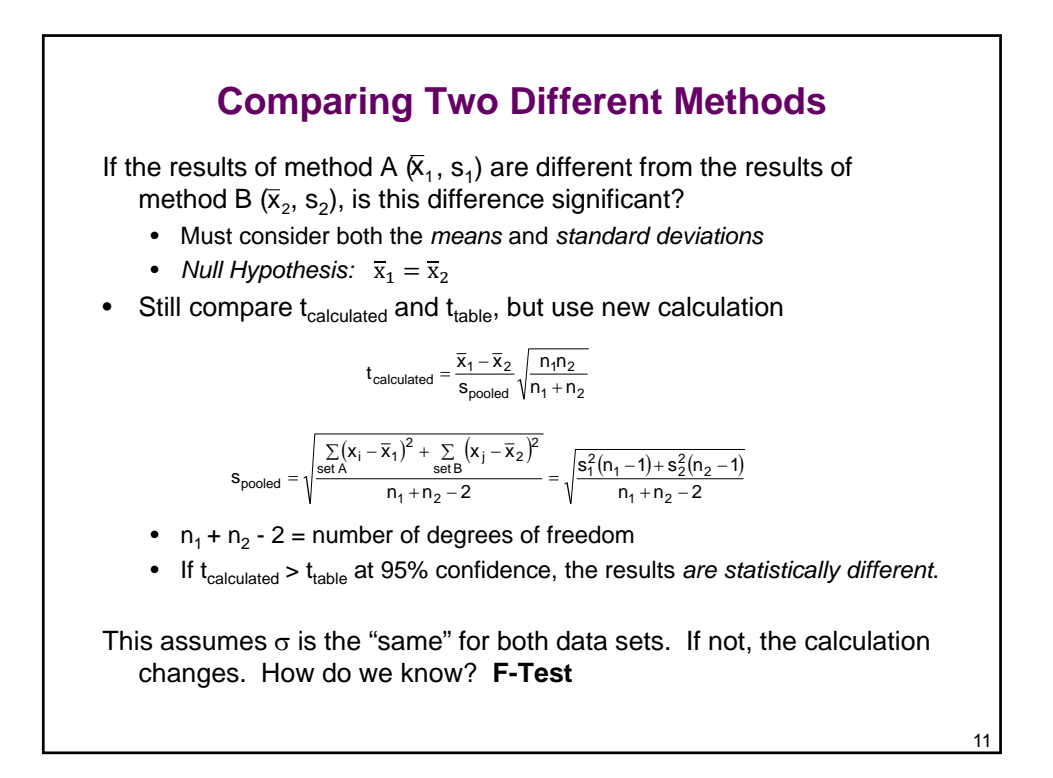

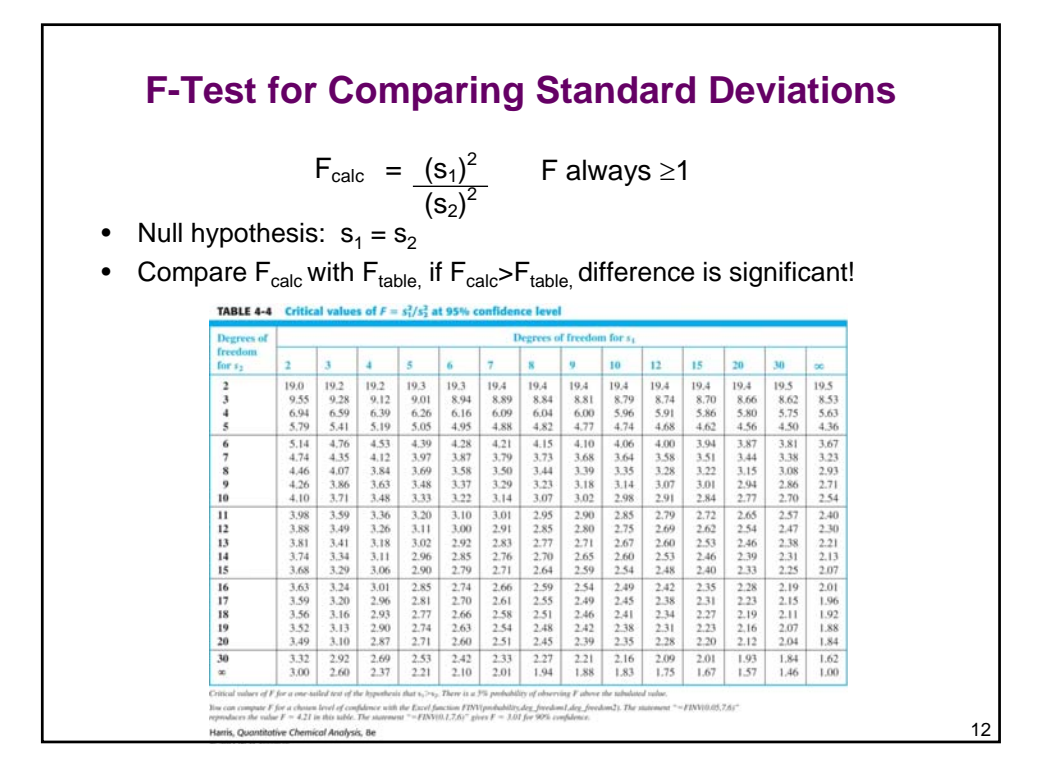

13

## **Comparing Differences of Multiple Samples and Two or More Methods.**

- Only individual samples have been run, no replicates.
- The basis for our decision becomes the average difference between the two methods.
	- Null hypothesis: difference in the two methods is "zero"

$$
t_{\text{calculated}} = \frac{\overline{d}}{s_{\text{d}}} \sqrt{n} \hspace{2cm} s_{\text{d}} = \sqrt{\frac{\sum\limits_{i}(d_{i}-\overline{d})^{2}}{n-1}}
$$

 $n =$  number of pairs of measurements

- If t<sub>calculated</sub> > t<sub>table</sub> at 95% confidence, the results *are statistically different*.
	- n 1 degrees of freedom

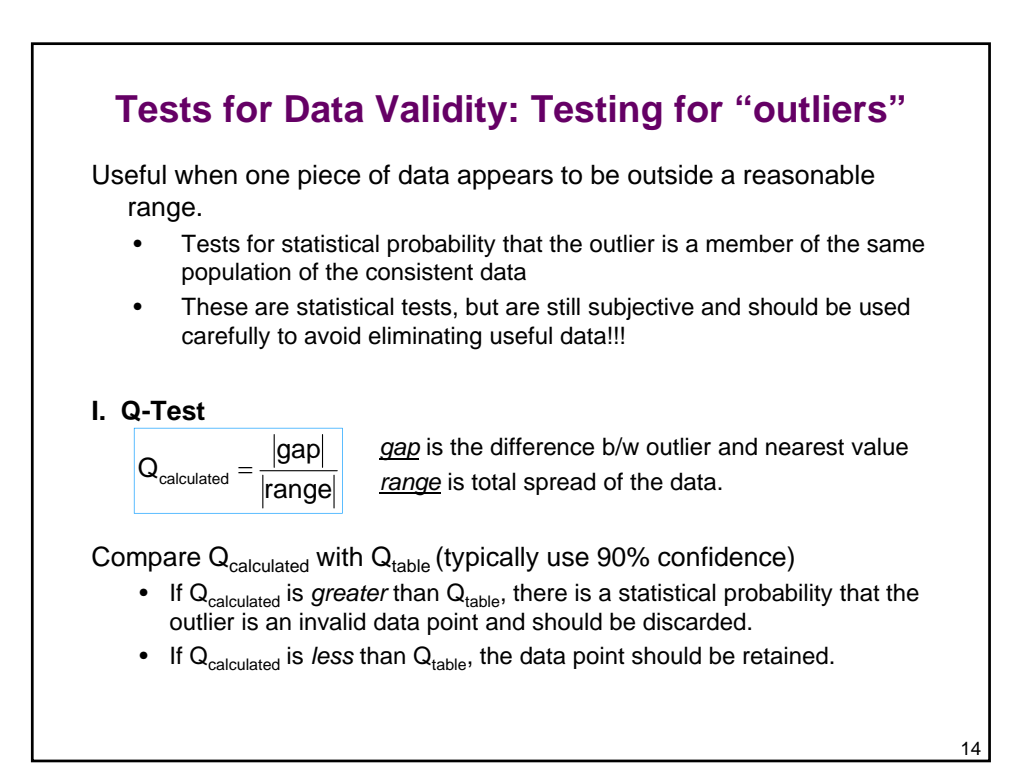

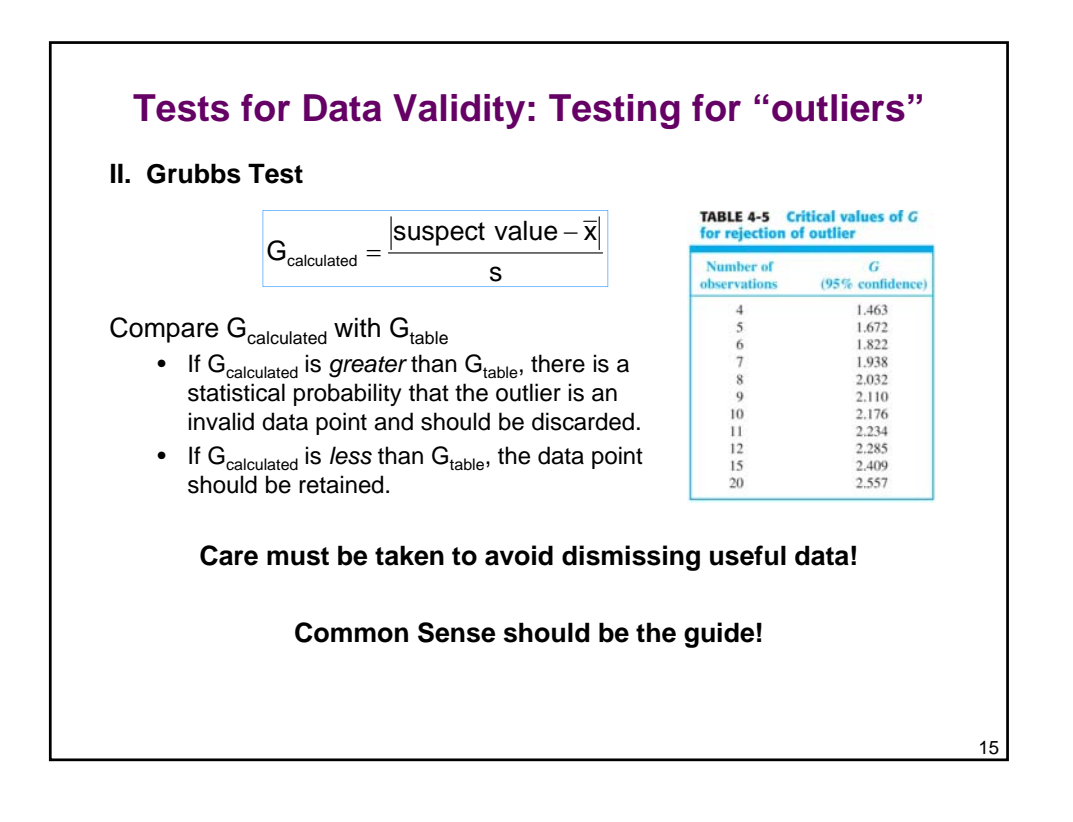

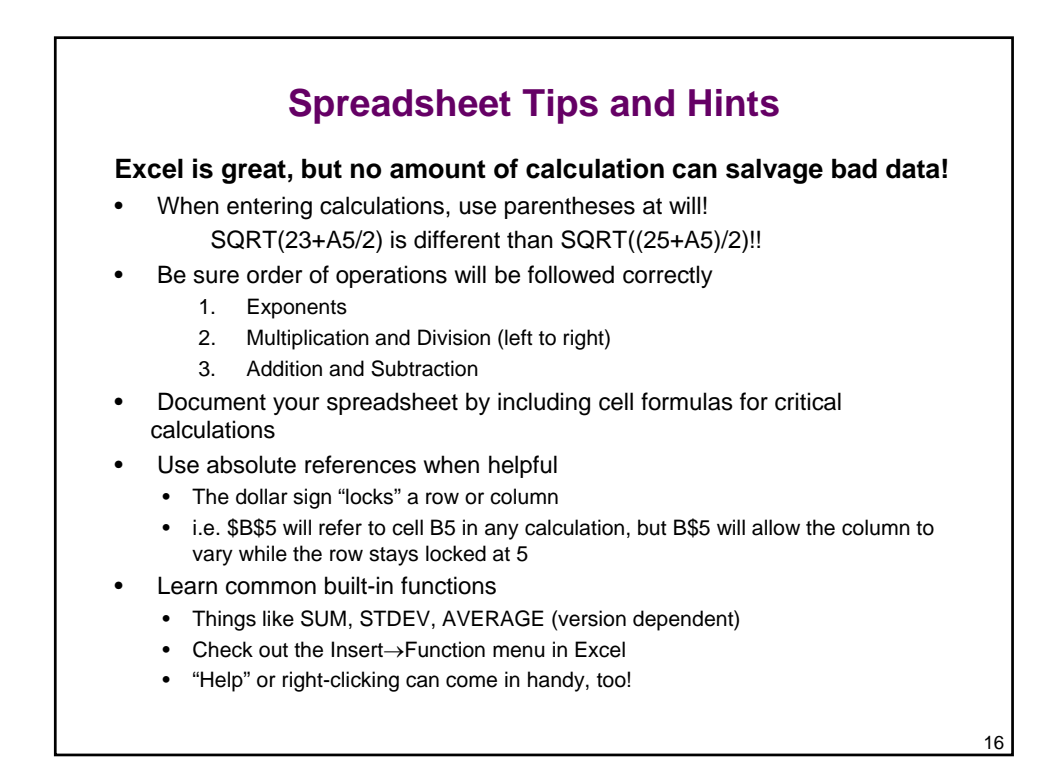